Installing Adobe Photoshop on your computer is a fairly simple and straightforward process. First, you need to get a copy of the file from Adobe's website. Once you have the file, you need to open it and follow the prompts to install the software. Then, once it's installed on your computer, you need to locate the serial number generator. The generator is usually an online software, and you'll need to find a good online resource to find one. After you've located the generator, you can use it to generate the serial number. To crack the software, you'll need a good key generator. The keygen will scan the internet for files, and then it will create a serial number. The crack is only good for a limited time, so you'll have to keep using it if you want to keep using the software.

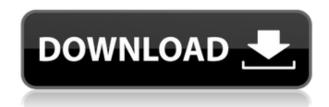

Photoshop is easy to use, flexible, and does a good job of teaching folks new to the soft on its more novice users. Adobe Tools and plug-ins, such as Adobe After Effect plugins, plug-ins [full article] The first day I opened Photoshop CS7 I no longer felt overwhelmed. I understood how it worked and the interface was easy to understand and use. I also believed and felt that it could do just about anything I could ask it to. Photoshop has always been a high-quality app with a subtle learning curve. At its best, even with a standard Mac desktop, you can pinch and zoom images near-instantly and tweak them in a matter of seconds. This has made the program one of our favorites to use and write about. But there could definitely be more to this program—especially since it has just given up Windows 8 support. I've tried it on a desktop and now on an iPad Pro—and the Windows 8 versions are literally nonexistent. Now, as the technology landscape evolves and software teams decompose, making sure Photoshop CS7 stays atop the Photoshop funnel becomes even more critical. In this article, we detail some of the issues—this is no Photoshop reveal, merely an examination of how essential this app is for all of us. The secrets of the new lens system in Photoshop CS7 are not well known, but Photoshop Lens Expert program is the first step in unlocking the door of how to work with these powerful tools. Learn how to use new tools and techniques as well as some altogether new features like brushes and paths. Learn more.

## Photoshop 2021 (Version 22.0.1) Download Activation Code {{ Hot! }} 2022

In this video, we're going to talk all about Photoshop. We're going to answer the question, "what is Photoshop?" The support channel and the docs page can always answer any questions you may have. You should be able to try the tutorials on the support resource page and probably an issue or question that comes up when using Photoshop, if you have any questions when using Photoshop,

definitely, you should be able to look in the support resource page. Now, it wouldn't be realistic to guarantee that you'd be a Photoshop wiz at this point -- but that isn't what this guide designed to do. We hope we've provided you with the understanding you'll need to use the powerful tools in Photoshop in a timely, efficient, non-hair-pulling manner, so that you can elevate your visual content game, like, today. This is an easy podcast to listen to if you need a little help to get the most out of Adobe Photoshop. Hopefully this helps you out in some way or another! If you've any questions about today's episode or anything in general, feel free to leave a comment below! Another suggestion is to get a copy of the book 'Photoshop Essentials" by patreon's own Zak Penn which is chock full of useful content. We've recommended it to several new people on the show recently and they've really liked it! Remember these tips to ensure your pictures turn out fantastic:

- uncheck "Auto-save" or some other strategy after every step
- Fill in your selections and fill them with transfer-based and adjustment-based work
- take the time to work out the most accurate, best and digital way to finish your picture

e3d0a04c9c

## Photoshop 2021 (Version 22.0.1) Download Crack [32|64bit] 2022

You can underlay the image frame as one color, filled, or solid color for the background. You can create various frames, in this case, the pattern changes with the center part and the edge of the frame. In **Photoshop**'s most feature-rich toolkit, you can create text effects by simulating the appearance of handmade originals, such as chisel strokes or paint stains. Photoshop is a great tool for image and graphic editing. It can give users more options to customize images. The software allows users to erase images, remove objects, and combine different elements. Photoshop is only one of the features provided by Adobe products, which include a broad product line of software. You can use Photoshop to edit and modify images, but you will need to purchase more software to do it. You need to pay for the Adobe software as a monthly or annual subscription. You can either buy the software outright or as a service. The subscription model varies and depends on the agreement you decide on.

photoshop 7.0 free download softly.net nero photoshop 7.0 free download nik collection for photoshop 7.0 free download adobe photoshop 7.0 mobile free download 7.0 photoshop brushes free download photoshop 7.0 version free download photoshop 7.0 with crack free download photoshop 7.0 windows 10 free download photoshop 7.0 winrar free download

When you dive into the world of 3D modeling, you'll first need to pull up a 3D environment to place

your objects in. Click2, the 3D creation tool for the web, is a builder that makes it easy to create a collection of arbitrary objects, from simple geometric shapes to complex organically shaped objects and works of art. Then you'll need to pull up the animation tools to move your model around. Zakas Animator or 3D software like SketchFab or Autodesk, along with Adobe's own Animate, are all powerful tools for making your 3D models look great and prepping them for action. When it comes to rendering your 3D animation, Adobe Scene Edge makes it easy to create stunning imagery for your animations. It's useful to know that even the most professional designers and artists struggle with making the right decisions and incorporating the right features. With just a click, the **3D Modeling** and **3D Rendering** modules in Adobe Photoshop open a world of design possibilities. Download your copy of this **Digital Basics** Quick Start to learn how to use the Photoshop **3D Modeling** and **3D Rendering** modules to make 3D content worthy of a high-end design feature. With this annual (**GameScale**) feature we take a look back at some of the best Adobe Photoshop editing tools and feature them in the making. With Photoshop's **AI editing** tools, a new feature called **Photoshop Paint Style** and the **Air Brush**, you'll be able to create creative digital paintings and drawings that mimic paint swipes and brushstrokes.

Use the "Fill and Replace" tool to make adjustments to a photo. Fill certain areas in an image with the exact color, or even a different color. This feature is useful when you want to remove unwanted objects or use a color other than the original. Adobe Photoshop Elements is an alternative to Adobe Photoshop. It is a graphics editor for photographers, image editors and hobbyists. It contains most of the features of the professional version but with fewer features and a simpler user interface. It's packed with features that you need in a software package. Edit, order, print, scan, and share your photos and videos with high quality using Photoshop. It supports various file formats such as (PSD, Photoshop, PNG, BMP, GIF, TIFF, JPG, PSB, PSD) and usable for GPS photo, RAW photo or 32 bit HDR photo. Photoshop has a colorful and busy user interface, which is perfect for beginners. It is a Photoshop program that is fast and efficient. Adobe Photoshop Pictures is a professional-grade graphic software for photographers and graphic artists, allowing them to edit large files, create professional images and documents, and work with multiple layers. With the innovative ability to make edits with layers, users can combine two or more images in new ways and even change the size of the layered image, right on the desktop. The new Aperture mode on the Mac feels a little like a hybrid between Pixelmator and Aperture. Adobe Photoshop is a raster graphics editor originally created by Adobe Systems for Macintosh computers, based upon the concept of a "digital darkroom".

 $\underline{https://zeno.fm/radio/acoustica-mixcraft-pro-studio-7-7-311-multilingual-keygenair-download}$ 

https://zeno.fm/radio/acid-pro-7-serial-number-1k0-authentication-code

https://zeno.fm/radio/resident-evil-4-trainer-v-1-0-0-l

https://zeno.fm/radio/download-xitron-harlequin-rip-crack

https://zeno.fm/radio/sony-movie-studio-platinum-12-serial-number-1sn

https://zeno.fm/radio/enpc-code-de-la-route-tunisie-en-arabe

https://zeno.fm/radio/quimica-conceptos-y-aplicaciones-phillips-pdf

https://zeno.fm/radio/activexperts-sms-component-6-3-cracked

https://zeno.fm/radio/full-blackmagic-2-8-6-portable

https://zeno.fm/radio/download-prosim-plus-software-free

https://zeno.fm/radio/stata-16-crack-with-license-code

https://zeno.fm/radio/usbfirmwaretoolalcorau6366au6371

https://zeno.fm/radio/descargar-factusol-2012-con-24

https://zeno.fm/radio/hackuri-de-spart-parole-facebookl

https://zeno.fm/radio/murat-vural-imal-usulleri-pdf

Another feature of Photoshop is the available filters. It gives your photograph a beautiful and original look. There are three main filters: Hue & Saturation, Adjustment Layers, and Blending/Transparency. Hue & Saturation filters help you to adjust the saturation, hue and brightness or contrast of an image. You can quickly Preview an effect on an image over a selected area. Photoshop also provides you the visibility of the original image in preview. These filters also provide you with an option to adjust brightness, contrast and color tone. You can perform grade a photo (even on a layer) for softening shallower hues, sharpening deeper hues, or applying a fairly uniform light or darkening tone). When you select the Adjustment Layers, it changes the opacity of the layer and allows you to edit the blend mode, flip, rotate and move individual layers. You can also control the opacity of individual layers, set layer masks, and use the entire layer contents or just the mask. The Create a New Fill or Adjustment Layer gives you the option to create a new layer without cloning something else down. You can also adjust the blend mode when you create a new layer. You can also change the blend mode from the Adjustment command or right click the layer icon while you are editing. The last feature of Photoshop is the image files. You can either use the save for web and save for print options or any other image format in Photoshop. You can choose between the standard web interface or an interface to work in iphone, iPad or Android applications. It is very easy to use Photoshop. You can add strokes, colors and adjust the position of the image elements easily. You can customize the brightness, contrast, tones, shadows and mid-tones. You can also add frames and quotations on-the fly.

Every new version, Photoshop has new features to improve as a software. Even on simple editing tools, developers try to learn something new just to outsmart their predecessors and become one of the best software for editing. The list of top ten tools and features are proved as the best of Photoshop. Adobe Photoshop Elements is the online version of Photoshop that has a lower price. With features of Photoshop, the online version has its own interesting features. Adobe's consumer photo editing software continues to make splashy Photoshop effects possible for novices. Like Adobe's pro-level Creative Cloud applications, new features in the 2023 Elements version add web functionality and take advantage of Adobe's AI technology, called Sensei. Elements provides many of Photoshop's tools and capabilities without requiring you to sign up for a subscription, as its big brother does. With its wealth of tools and ease of use, Photoshop Elements remains a PCMag Editors' Choice winner for enthusiast-level photo editing software. Indispensable features are a workaround to the ever-changing technology world. As in the case of Photoshop, a huge community of users are always coming up with new ways to create awesome images. These are the essential tools that create a masterpiece out of the basic stuff. Photoshop is the most widely used photo editing software. With every new version, Adobe develops Photoshop, from simple tools to advanced features that change the graphic designing and multimedia industries. Every version of Photoshop has new features and one may add a new tool based on what is good in the digital world. Although there are a few tools that were tested with time and proved as the best of Photoshop, the list does not include them in order of importance or popularity.